# **APAR OA58002 DFSMSdfp OAM Publication Update Document**

The z/OS MVS System Messages, Vol 4 (CBD-DMO) (Publication numbers: SA38-0671-30) to be updated as follows...

- Note: 1. Red text with strikethrough should be removed.
	- 2. Blue text is new text that should be added.
	- 3. Black text is existing text for reference.
	- 4. '...' means the content here doesn't contain any new changes and will not be shown.

**CBR Messages Section...** 

============== Change the following message ====================

# **CBR9370I** OSMC Detail for taskname:

#### **Explanation**

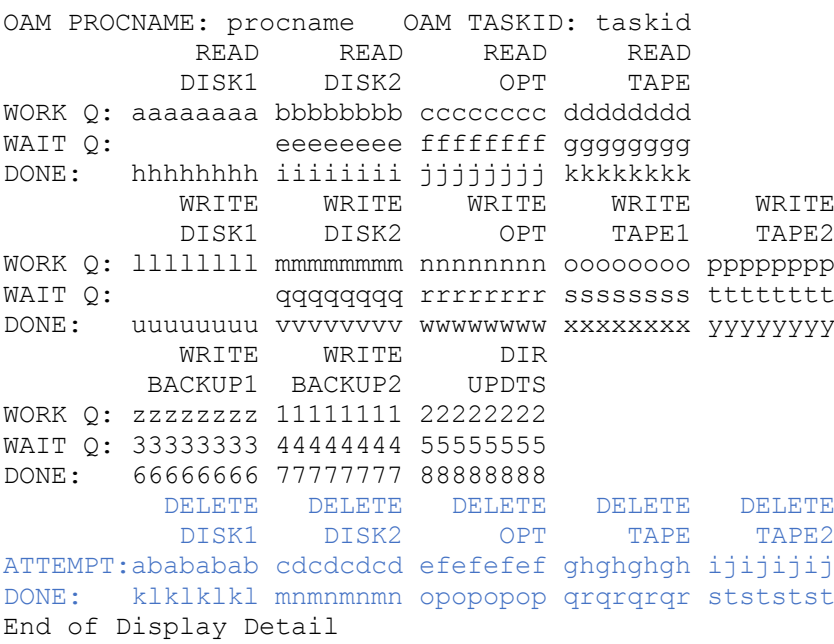

Detail status information is provided for the OAM Storage Management Component (OSMC) task specified in the DISPLAY command. For a multiple OAM configuration, a line is shown to indicate for which OAM instance the status is being displayed:

#### *procname*

The name of the procedure used to start the OAM address space.

*taskid*

The task identifier provided when the address space was started (or the procname if no task identifier was provided).

The number of internal work items queued on the work and wait queues, and the number of internal work items completed, and the number of expired objects that are attempted to be deleted and has been deleted for each of the OSMC services is displayed. The number of internal work items does not exactly equate to the number of objects processed; there may be multiple internal work items per object or there may be internal work items not associated with any object. This information is better used for problem determination and monitoring the progress of the OSMC than for tracking the actual number of objects processed. The fields displayed in each data line represent the services that the OSMC performs during its processing. In the message text, *taskname* is the name that is associated with the OSMC task and is the same as the task name that is specified on the D SMS, OSMC (classic OAM configuration only) or F oam,D,OSMC operator command. In the case of the OAM storage management cycle, *taskname* is the name of an OBJECT storage group that is being processed by OSMC. In the case of the OAM MOVEVOL utility, *taskname* is the volume serial number of the volume that is being operated on by the utility. In the case of the OAM Volume Recovery utility, *taskname* is the volume serial number of the optical or tape volume that is being recovered by the utility.

The fields displayed in each data line represent the services that the OSMC performs during its processing.

In the message text, *taskname* is the name that is associated with the OSMC task and is the same as the task name that is specified on the DISPLAY SMS,OSMC (classic OAM configuration only) or F oam,D,OSMC operator command. In the case of the OAM storage management cycle, *taskname* is the name of an OBJECT storage group that is being processed by OSMC. In the case of the OAM MOVEVOL utility, *taskname* is the volume serial number of the volume that is being operated on by the utility. In the case of the OAM Volume Recovery utility, *taskname* is the volume serial number of the optical or tape volume that is being recovered by the utility.

The column headings in the label lines of the messages are:

### READ DISK1

The READ DISK1 column contains the number of internal work items queued on the work and wait queues and the number of internal work items completed by the read disk sublevel 1 service

### READ DISK2

The READ DISK2 column contains the number of internal work items queued on the work and wait queues and the number of internal work items completed by the read disk sublevel 2 (file system) service

… …

### DIR UPDTS

The DIR UPDTS column contains the number of internal work items queued on the work and wait queues and the number of internal work items completed by the directory update service.

# DELETE DISK1

The DELETE DISK1 column contains the number of expired objects attempted to be deleted and the number of expired objects have been deleted from disk sublevel 1. DELETE DISK2

The DELETE DISK2 column contains the number of expired objects attempted to be deleted and the number of expired objects have been deleted from disk sublevel 2 (file system).

# DELETE OPT

The DELETE OPT column contains the number of expired objects attempted to be deleted and the number of expired objects have been deleted from optical.

# DELETE TAPE1

The DELETE TAPE1 column contains the number of expired objects attempted to be deleted and the number of expired objects have been deleted from tape sublevel 1. DELETE TAPE2

The DELETE TAPE2 column contains the number of expired objects attempted to be deleted and the number of expired objects have been deleted from tape sublevel 2.

System action

The OSMC continues processing.

Source

Object Access Method (OAM)

Routing Code

6

Descriptor Code

5,8,9

The z/OS DFSMS OAM Planning, Installation, and Storage Administration Guide for Object Support (Publication numbers: SC23-6866-30) to be updated as follows...

Note:

1. Red text with strikethrough should be removed.

- 2. Blue text is new text that should be added.
- 3. Black text is existing text for reference.
- 4. '...' means the content here doesn't contain any new changes and will not be shown.

# Chapter 5. Operating OAM and OTIS address space and OSMC functions -> Starting OSMC functions -> Starting the storage management cycle -> Starting the storage management cycle for all storage groups:

To start the OSMC storage management cycle for all Object (but not Object Backup) storage groups: 1. Enter the following command: F OAM, START, OSMC 2. The system issues the following message: CBR1000I OAM START command execution scheduled. 3. The system issues the following messages on the console that pertain to the storage management cycle: CBR9018I OSMC starting Storage Management Cycle. CBR9200I Object Processing starting for storage group xxxxx01. CBR9370I OSMC Detail for taskname: OAM PROCNAME: procname OAM TASKID: taskid READ READ READ READ DISK1 DISK2 OPT TAPE WORK Q: aaaaaaaa bbbbbbbb cccccccc dddddddd WAIT Q: eeeeeeee ffffffff gggggggg DONE: hhhhhhhh iiiiiiii jjjjjjjj kkkkkkkk WRITE WRITE WRITE WRITE WRITE<br>DISK1 DISK2 OPT TAPE1 TAPE2 WORK Q: 11111111 mmmmmmmmm nnnnnnnn oooooooo pppppppp DONE: uuuuuuuu vvvvvvvv wwwwwwww xxxxxxxx yyyyyyyy WRITE WRITE DIR BACKUP1 BACKUP2 **UPDTS** WORK Q: zzzzzzzz 11111111 22222222 WAIT Q: 33333333 44444444 555555555 DONE: 66666666 77777777 88888888 DELETE DELETE DELETE DELETE DELETE DISK1 DISK2 OPT TAPE TAPE2 ATTEMPT:abababab cdcdcdcd efefefef ghghghgh ijijijij DONE: klklklkl mnmnmnmn opopopop qrqrqrqr stststst End of Display Detail

CBR9201I Object Processing completed for storage group xxxxx01.

CBR9500I Shelf Manager has started optical processing for storage group xxxxx01. CBR9501I Shelf Manager completed optical processing for storage group xxxxx01. 0 cartridges selected. Detailed messages for each volume expiration will be written to hardcopy.

CBR9500I Shelf Manager has started tape processing for storage group xxxxx01. CBR9501I Shelf Manager completed tape processing for storage group xxxxx01. 0 cartridges selected. Detailed messages for each volume expiration will be

written to hardcopy. CBR9048I Storage Group xxxxx01 has successfully completed processing. CBR9200I Object Processing starting for storage group xxxxx12. CBR9370I OSMC Detail for taskname: OAM PROCNAME: procname OAM TASKID: taskid READ READ READ READ DISK1 DISK2 OPT TAPE WORK Q: aaaaaaaa bbbbbbbbb cccccccc dddddddd WAIT Q: eeeeeeeee ffffffff gggggggggggggggggegee DONE: hhhhhhhh iiiiiiii jjjjjjjj kkkkkkkk WRITE WRITE WRITE WRITE WRITE DISK1 DISK2 OPT TAPE1 TAPE2 WORK Q: llllllll mmmmmmmm nnnnnnnn oooooooo pppppppp WAIT Q: qqqqqqqqqqqqq rrrrrrrr sssssssss tttttttt DONE: uuuuuuuu vvvvvvvv wwwwwwww xxxxxxxx yyyyyyyy WRITE WRITE DIR BACKUP1 BACKUP2 UPDTS WORK Q: zzzzzzzz 11111111 22222222 WAIT 0: 33333333 44444444 555555555 DONE: 66666666 77777777 88888888 DELETE DELETE DELETE DELETE DELETE DISK1 DISK2 OPT TAPE TAPE2 ATTEMPT:abababab cdcdcdcd efefefef ghghghgh ijijijij DONE: klklklkl mnmnmnmn opopopop qrqrqrqr stststst End of Display Detail CBR9201I Object Processing completed for storage group xxxxx12.

### **Chapter 5. Operating OAM and OTIS address space and OSMC functions -> Displaying status -> Displaying OSMC task status:**

…

…

The fields displayed in each data line represent the services that OSMC performs during its processing. The following information is displayed: CBR9370I OSMC Detail for taskname:

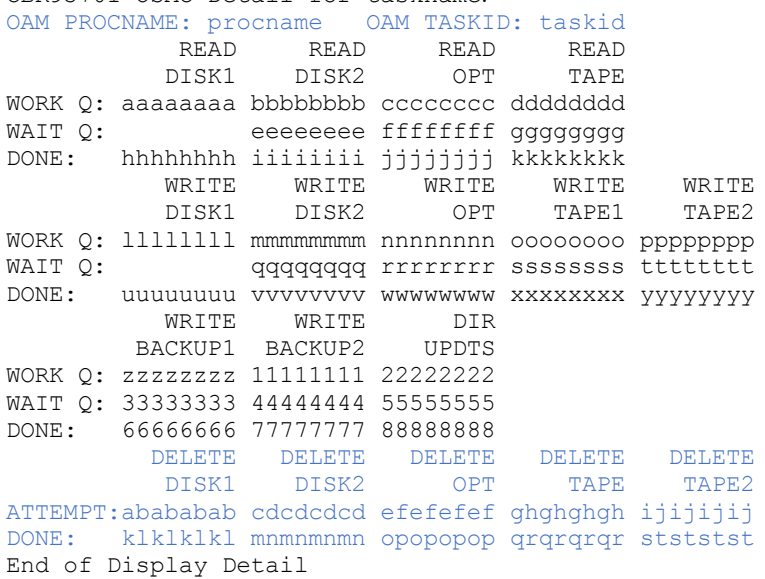

In the message text, taskname is the name associated with the OAM storage management component task and is the same as the task name specified on the DISPLAY SMS,OSMC (classic OAM configuration only) or F oam,D,OSMC

operator command. In the case of the OAM storage management

cycle, taskname is the name of an Object storage group being processed by OSMC. In the case of the OAM MOVEVOL utility, taskname is the volume serial number of the volume being operated on by the utility. For the OAM Volume Recovery utility, taskname is the volume serial number of the optical or tape cartridge being recovered by the utility.

The fields that are displayed in each row represent the number of internal work items (n) that are at that stage of processing for each service:

WORK Q

Work items queued for processing by this service

WAIT Q

…

Work items for which processing has started but not completed DONE

Work items that have completed using this service or Expired objects that have been deleted. ATTEMPT

Expired objects that are attempted (have called CBRHADUX) to be deleted. The values in the display for CBR9370I are defined as follows:

aaaaaa The number of internal work items that are queued on the work queue by the read disk sublevel 1 service.

888888 The number of internal work items that are completed by the directory update service.

ababab The number of expired objects attempted to be deleted from disk sublevel 1.

cdcdcd The number of expired objects attempted to be deleted from disk sublevel 2 (file system).

efefef The number of expired objects attempted to be deleted from optical.

ghghgh The number of expired objects attempted to be deleted from tape sublevel 1.

ijijij The number of expired objects attempted to be deleted from tape sublevel 2.

klklkl The number of expired objects have been deleted from disk sublevel 1.

mnmnmn The number of expired objects have been deleted from disk sublevel 2 (file system).

opopop The number of expired objects have been deleted from optical.

qrqrqr The number of expired objects have been deleted from tape sublevel 1.

ststst The number of expired objects have been deleted from tape sublevel 2.

#### Figure 32 is a sample of DISPLAY SMS, OSMC, TASK (WG360A):

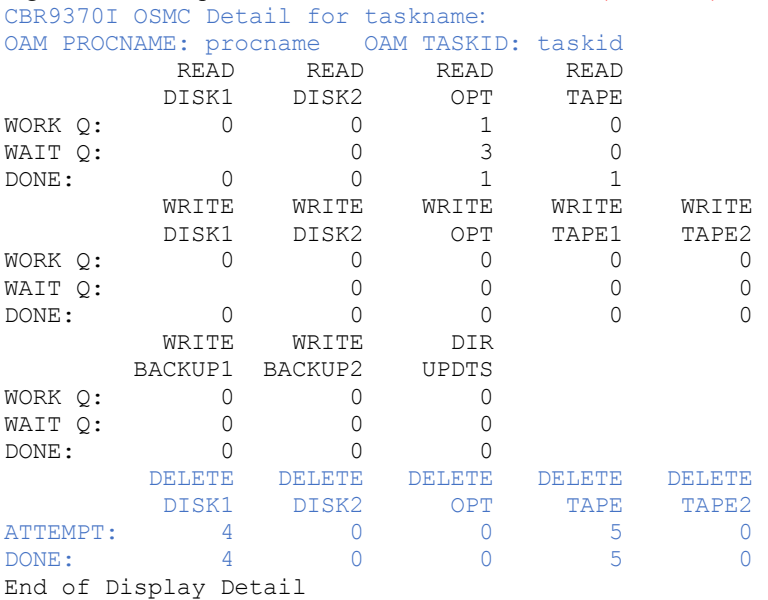

Figure 32. Sample of DISPLAY SMS, OSMC, TASK(WG360A)